## **Klargjør hvordan GET for ny-\* -relasjoner fungerer**

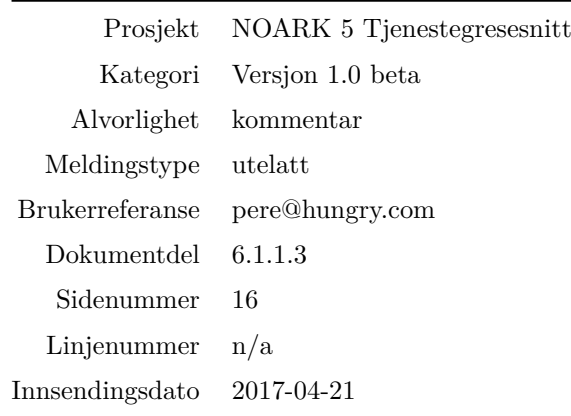

Denne teksten er del av en samling innspill til NOARK5-standarden tilgjengelig fra [https://github.com/](https://github.com/petterreinholdtsen/noark5-tester/) [petterreinholdtsen/noark5-tester/.](https://github.com/petterreinholdtsen/noark5-tester/)

## **Beskrivelse**

Punkt 6.1.1.3 (Opprette objekter (Create)) på side 16 sier følgende om GET av URL for oppretting av objekter (ny-\*):

GET forespørselen forhåndsutfyller en lovlig objektstruktur og gir relasjonslenker til aktuelle kodelister.

Det er uklart hva dette konkret betyr når en skal implementere klienter og API-tjeneste. Vil en slik GET opprette et nytt objekt der kun standardverdiene er satt, eller kun returnere en mal som kan brukes til å opprette et objekt med POST? Det virker sannsynlig at den returnerer en mal, men det hadde vært fint om dette kom klarere frem.

Hvis den returnerer en mal, så bør det stå om malen inneholder alle felt som kan settes, kun de feltene som ikke fylles inn automatisk ved oppretting eller kun de feltene som kan fylles inn automatisk ved oppretting? Det kommer ikke klart frem fra eksemplet for ny-mappe i teksten.

Klassen Mappe inneholder følgende felter i følge punkt 7.2.1.16 (Mappe):

- mappelD  $[0..1]$
- mappetype  $[0..1]$   $(*)$
- tittel  $[1..1]$   $(*)$
- offentligTittel [0..1]
- beskrivelse [0..1]
- nøkkelord  $[0, *]$
- dokumentmedium  $[0..1]$   $(*)$
- oppbevaringssted [0..\*]
- avsluttetDato [0..1]
- avsluttetAv  $[0.]$
- referanseAvsluttetAv  $[0..1]$
- kassasjon  $[0..1]$
- skjerming [0..1]
- gradering  $[0..1]$
- referanseForelderMappe [0..1]
- virksomhetsspesifikkeMetadata [0..1]

(Merk at feltet «nøkkelord» antagelig er feilstaving for «noekkelord» som er metadatafelt M022. Antar riktig feltnavn er «noekkelord» videre i teksten)

Eksempelet for ny-mappe inneholder kun feltene markert med (\*). Hvorfor er kun disse med i eksempelet og ikke andre? Det fremgår ikke av spesifikasjonen.

Hvis en klient skal kunne automatisk oppdage hvilke felt som kan settes ved oppretting, så er det best om alle felter er med i resultatet fra GET her. De som ikke kan forhåndsutfylles med rimelige standardverdier kan f.eks. få verdien «null» for enkeltverdier og «[]» for lister for å synliggjøre dette. De feltene som ikke kan settes vha. POST bør ikke være med. Resultatet fra ny-mappe kan da f.eks. se slik ut:

```
{
 "mappetype": {
   "kode": "BYGG",
   "beskrivelse": "Byggesak"
 },
 "tittel": "angi tittel på mappe",
 "offentligTittel": null,
 "beskrivelse": null,
 "noekkelord": [],
 "dokumentmedium": {
    "kode": "E",
    "beskrivelse": "Elektronisk arkiv"
 },
 "oppbevaringssted": [],
 "referanseAvsluttetAv": null,
 "kassasjon": null,
 "skjerming": null,
 "gradering": null,
 "referanseForelderMappe": null,
 "virksomhetsspesifikkeMetadata": null,
 "_links": [ ... ]
}
```
Feltene mappeID, avsluttetDato og avsluttetAv er ikke med i denne JSON-strukturen da spesifikasjonen sier disse registreres automatisk av system og dermed antas å ikke kunne settes med POST.

Å liste opp alle felt som kan settes med POST gjør det mulig for en «generisk» klient å lage webskjema automatisk for oppretting av objekter, samt sikrer at klienter kan vite om et gitt felt er implementert/støttet av tjenestegrensesnittet eller ikke.

Det vil være uheldig for datakvaliteten å forhåndsutfylle felter som ikke skal inneholde standardverdi men fylles ut manuelt, slik det er gjort med tittel over, hvis standardverdiene ender opp i databasen. Dette kan unngås ved å avvise POST som inneholder slike verdier. Ved å kombinere forhåndsutfylte felter med kontroll og avvisning i POST blir det mulig for grensesnittet å indikere hvilke verdier som må fylles ut manuelt uten å risikere at disse verdiene ender opp i databasen.

Det går ikke klart frem av teksten om \_links-listen skal inneholde en «self»-relasjon eller ikke. Hvis det kun er en mal, virker det mest rimelig at den ikke skal ha «self»-relasjon, i og med at ressurslenker med «self»-relasjon i følge spesifikasjonen skal kunne oppdateres (del 6.1.1.6) og slettes (del 6.1.1.7), men det kan være greit å nevne dette eksplisitt for å unngå tvil.

## **Ønsket endring**

Foreslår å legge inn tekst etter "GET forespørselen forhåndsutfyller en lovlig objektstruktur og gir relasjonslenker til aktuelle kodelister." som sier at ingenting opprettes når en bruker GET, slik at avsnitttet lyder:

GET-forespørselen forhåndsutfyller en lovlig objektstruktur og gir relasjonslenker til aktuelle kodelister. En slik forespørsel oppretter ikke noe objekt og returverdien refererer ikke heller til et objekt i databasen, og er derfor uten «self»-relasjon. Strukturen (uten "\_links" og felt med verdi «null») kan brukes som del av en POST når et nytt objekt skal opprettes. Alle felt som kan brukes i POST for oppretting av nytt objekt er med i strukturen. De feltene som ikke kan forhåndsutfylles automatisk og som ikke må fylles ut manuelt har verdien «null» for enkeltverdier og «[]» for lister for å synliggjøre dette. Felter som må ha manuelt satt verdi i POST kan ha en standardverdi i resultatet fra GET, men standardverdien må avvises av POST for å sikre at feltet endres manuelt.

I tillegg endres eksemplet på side 17 slik at alle mulige feltnavn i Mappe er med, f.eks. slik det er vist frem i beskrivelsen.